### SQL: Details on Subqueries

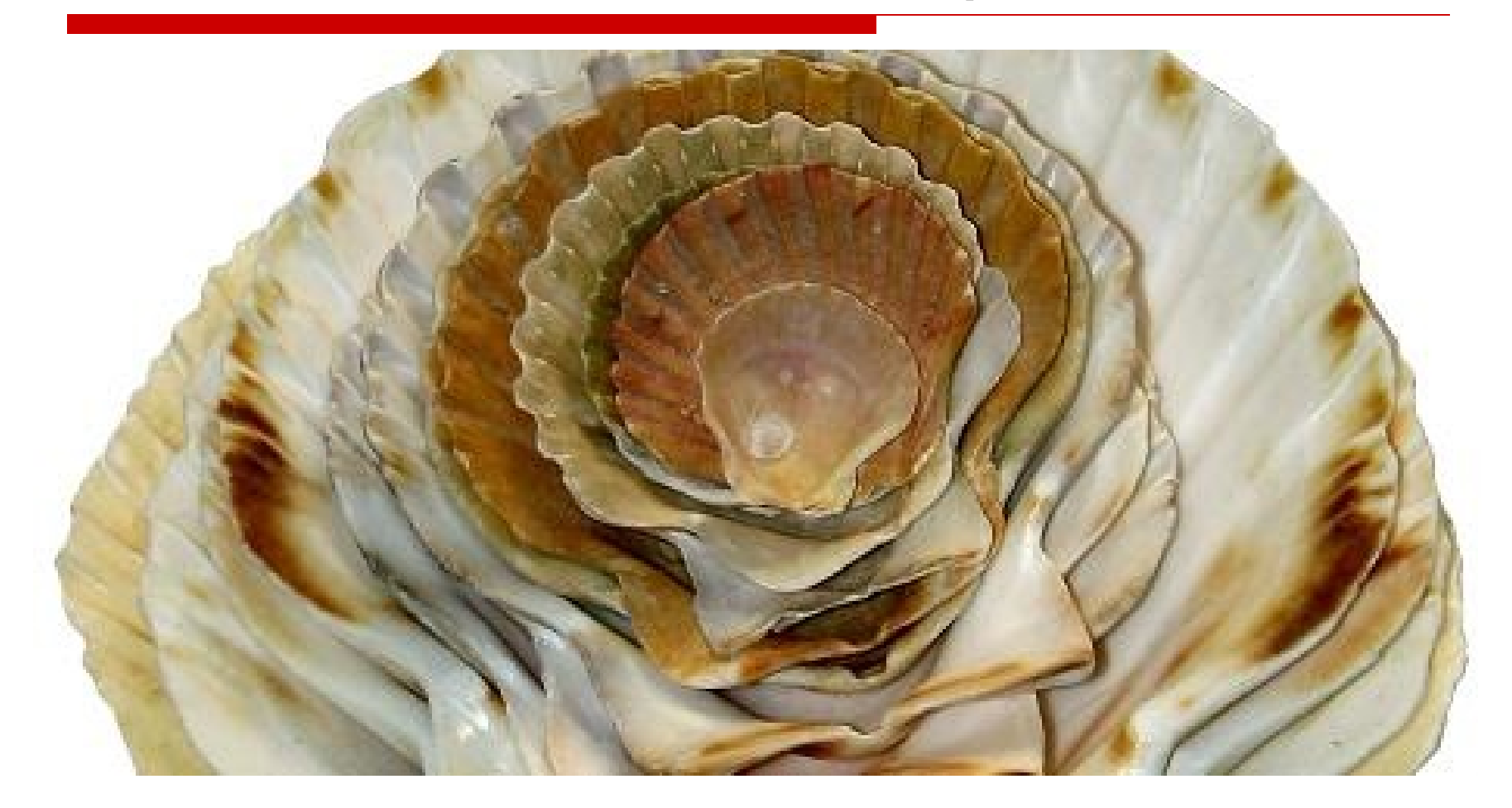

### Refer to Head First SQL – chapter 9

### **NOTE**

- We will be doing an in-class exercise to "discover" attributes of subqueries.
- **These notes are meant to be used** after doing this exercise.
- Solutions to all in-class exercises will be posted after class.
- **However, if you want to review these,** it's fine.

### Subquery Review

- Subqueries can be used:
	- In **SELECT clause** (scalar subquery)
	- In **FROM clause** (table subquery)
	- IN **WHERE clause** (scalar or row subquery)
- **Subquery is always processed first.** Result is "plugged into" outer query.

# Subquery Review

- A Subquery may return
	- Scalar value a single column from a single row
	- A Row multiple columns from 1 row.
	- A Table one or more columns from multiple rows.
- **Subquery will fail if it returns** incorrect number of values for it's position in the outer query.

### Scalar Subqueries

- Must return a **SINGLE value.**
- **Using count, sum, avg, max, min column** function ensures that subquery will return a single value.
- **Condition in WHERE clause of outer query** may use –
	- $\bullet$  = (equal)
	- != (not equal)
	- $\bullet$  < or <  $=$
	- $\bullet$  > or >=
	- IN, NOT IN

### Scalar subquery example

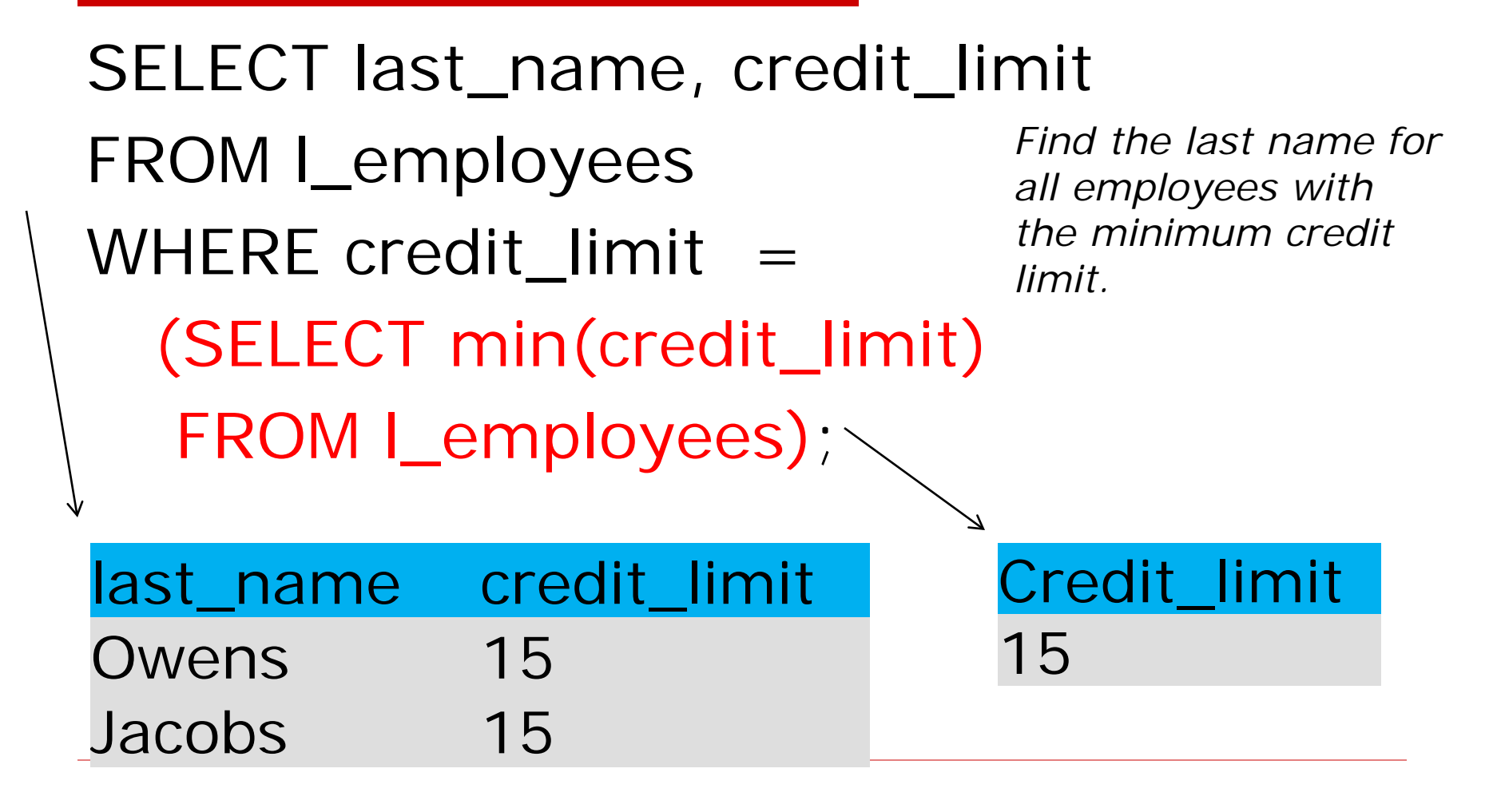

### Advice

- The subquery you just saw is the most common use for a subquery.
- **Find some value in the database with a** subquery. Then find all the records in the same table or a different table that have the value just returned by the subquery.
- **-** Like answering two questions in a single query.
	- 1- What is the max credit limit?
	- 2 –Who has that max credit limit?

#### **suppliers Try this:** Find names of suppliers who have shipped part P2.

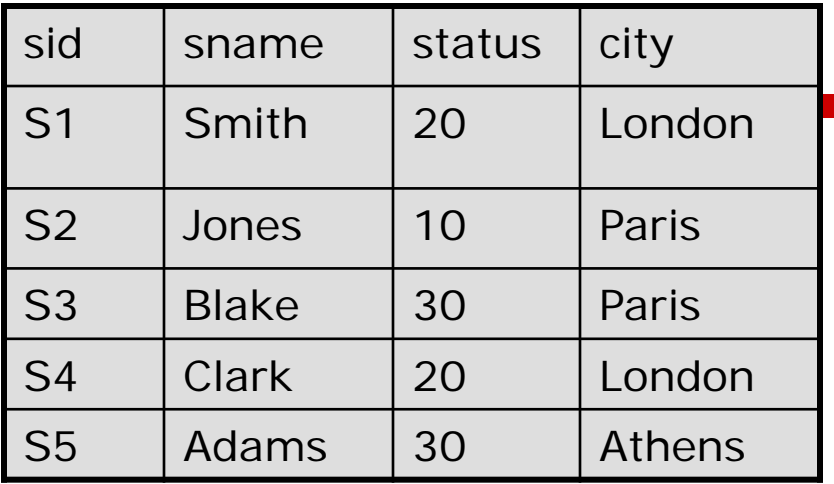

#### **parts**

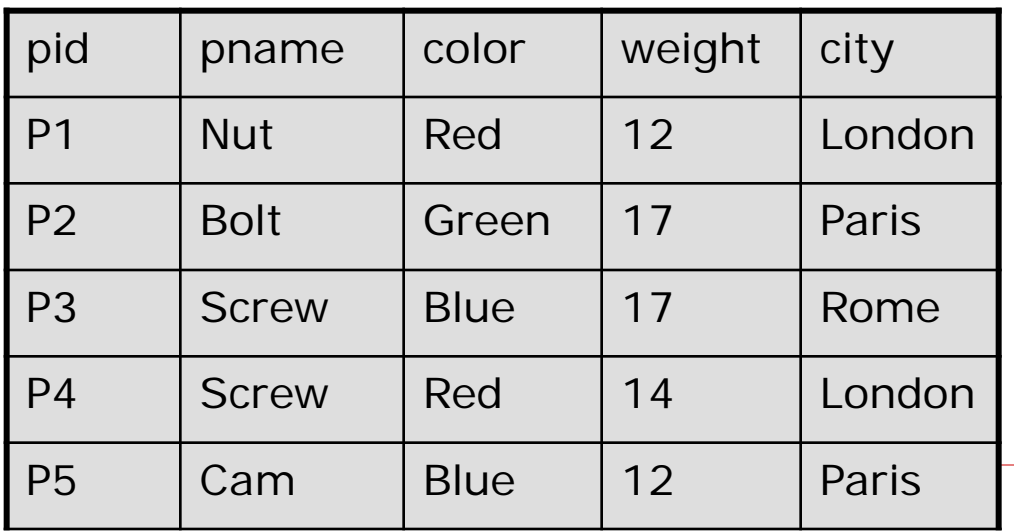

#### **shipments**

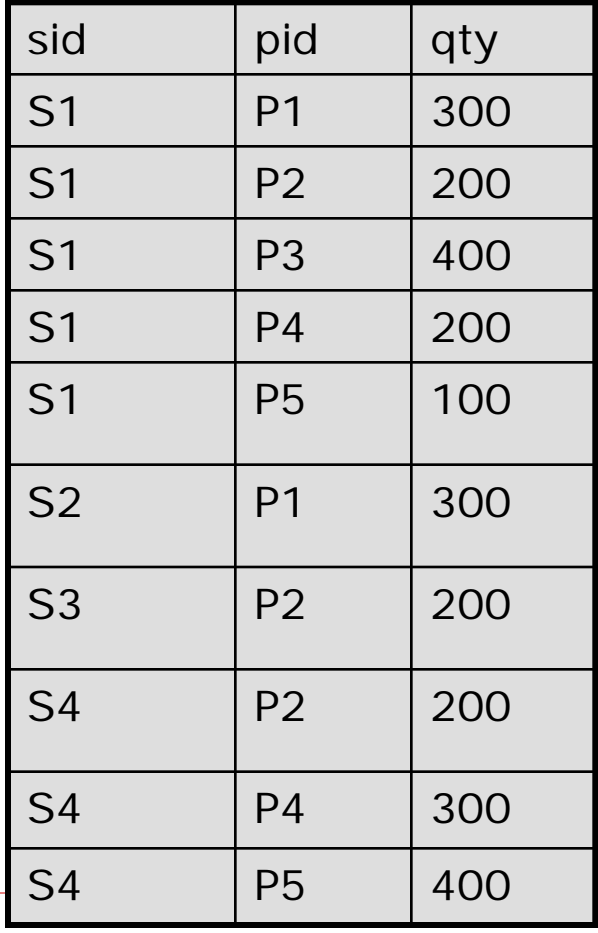

# Subquery with multiple values

- Find names of suppliers who have shipped part P2.
- **Usually these subqueries are introduced** with the 'IN' or 'NOT IN' conditions. SELECT DISTINCT s.sname FROM sp\_suppliers s -WHERE s.sid **IN** (SELECT sp.sid FROM sp\_shipments sp WHERE  $sp.pid = 'P2$ <sup>'</sup>); SID S1 S3 SNAME CLARK SMITH BLAKE

S4

# Find supplier names of P2. How could we do it as a Join?

- **SELECT** FROM ON **WHERE**
- **Which is better? Subquery or Join?**
- Depends on your preference. (or brain?)
- **Some queries can be written as join** or subquery; others cannot.

### Nested Subquery

**SELECT DISTINCT s.sname FROM suppliers s WHERE s.sid IN (SELECT sp.sid FROM shipments sp WHERE sp.pid in**  (**SELECT p.pid FROM parts p WHERE p.color = 'RED'))**; *What is this query doing?* 

This subquery can also be rewritten as a join.

### Find names of suppliers who have shipped Red Parts

### **suppliers**

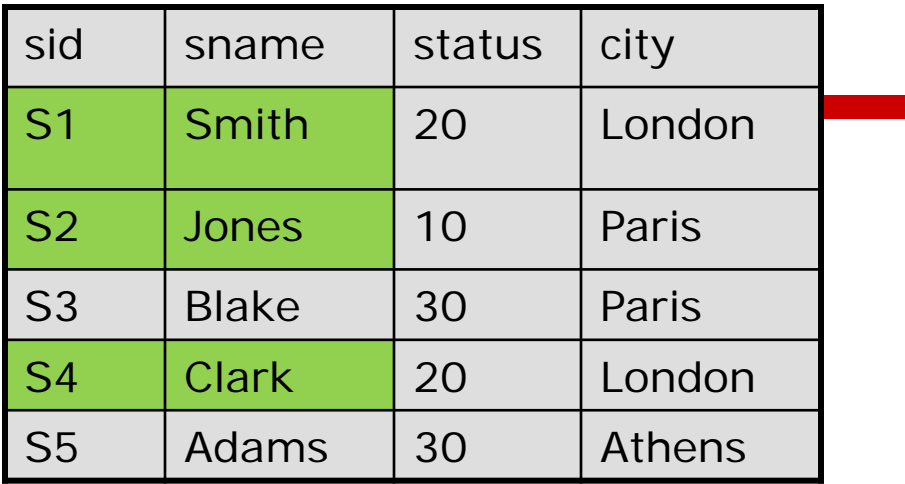

### *Step 3: get snames for S1,S2,S4*

#### **parts**

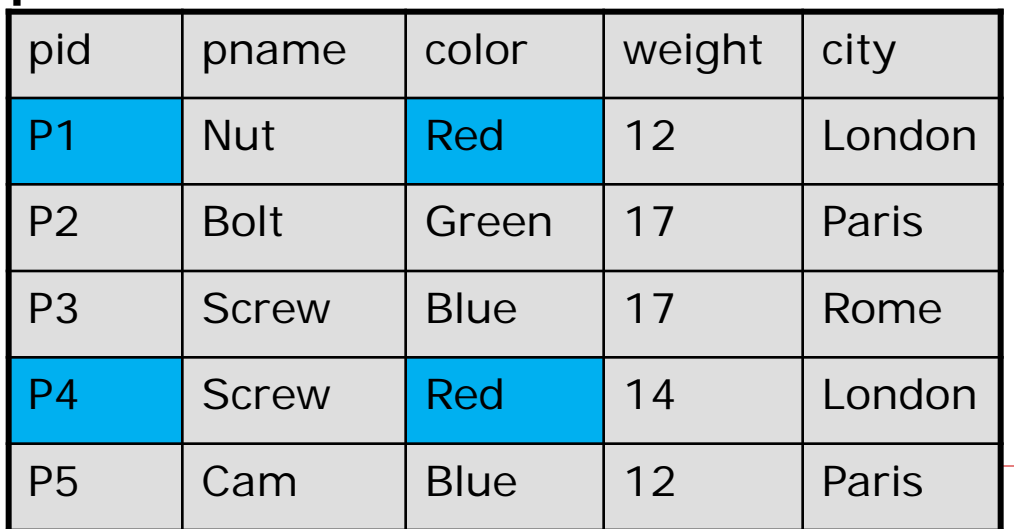

#### **shipments**

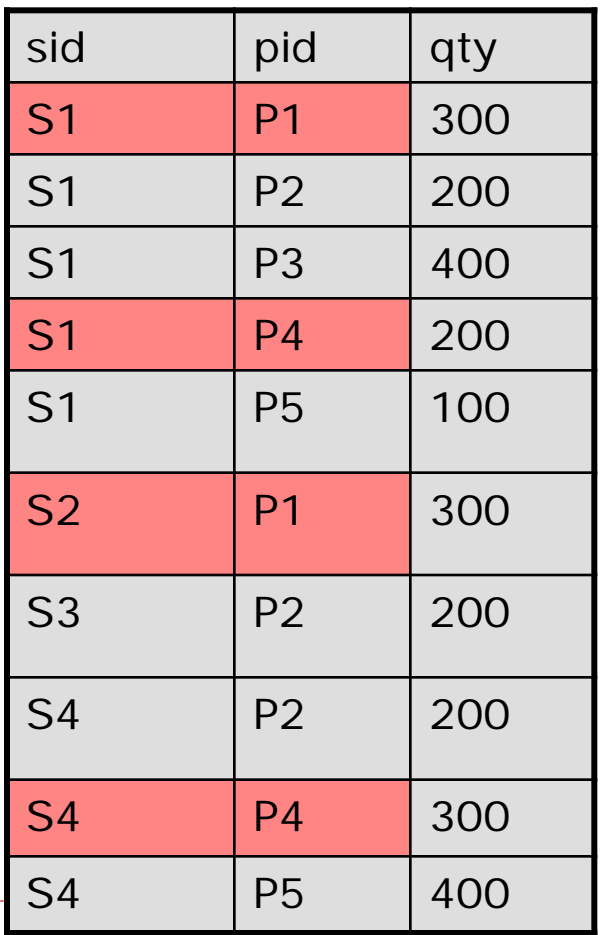

*Step 1: get pid for red parts Step 2: get sid for P1,P4*

### Subqueries with IN, NOT IN

- What did we discover in our investigations about subqueries introduced by 'NOT IN'?
- **What can we do to fix the problem?**
- !!!! Add another condition that excludes the NULLS!!!!

### Subquery that returns a table

 May be used in the FROM clause SELECT s.sname, **subquery1**.total\_qty FROM sp\_suppliers s **JOIN** (SELECT sid, sum(qty) AS total\_qty FROM sp\_shipments GROUP BY sid) **subquery1** ON subquery1.sid  $=$  s.sid; SID TOTAL\_QTY S3 200 S4 900 S2 300 S1 1200 SNAME TOTAL QTY BLAKE 200 CLARK 900 JONES 300 SMITH 1200

# Subquery in the SELECT clause

- The subquery must return a single value.
- **Example,**
- **SELECT pid, qty,** (SELECT city FROM sp\_suppliers s WHERE  $s.sid = sp.sid$
- **FROM sp\_shipments sp;**
- **Notice that the subquery is referencing the** outer table (sp).
- **I.** Is this allowed? YES.

### Results:

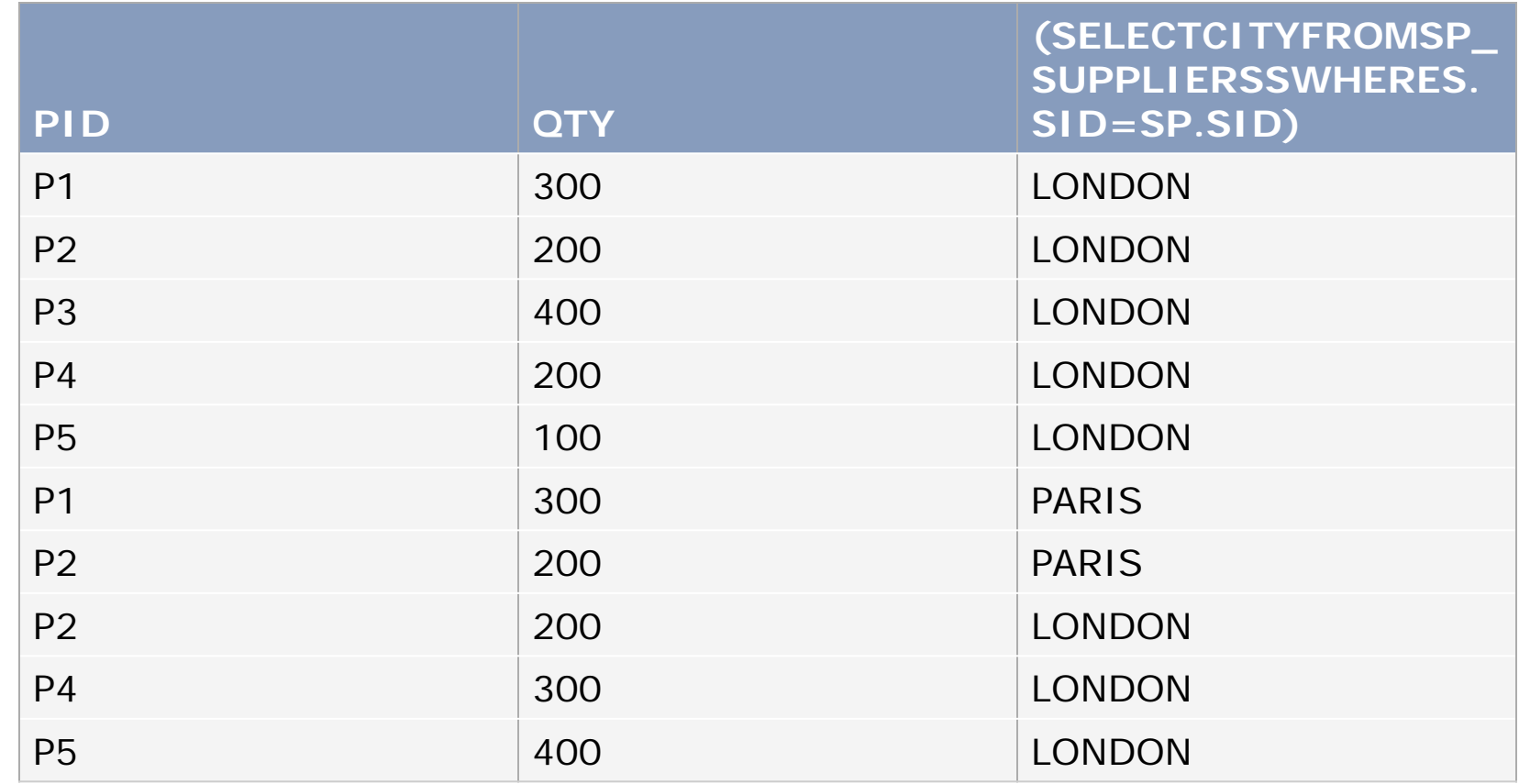

# Subqueries using EXISTS

- The EXISTS operator tests if the subquery returns at least one row.
- **The EXISTS operator returns either** TRUE or FALSE, never unknown.
- **Because the EXISTS operator tests only** if a row exists, the columns shown in the SELECT list are irrelevant.
- **Typically you use a text literal such as** '1' or 'X'.

# Subquery with Exists

- Find all suppliers who have shipped at least one part:
- SELECT sname
- FROM sp\_suppliers s
- WHERE **EXISTS**
	- **(SELECT 'X' FROM sp\_shipments sh WHERE sh.sid = s.sid);**
- **SNAME** SMITH JONES BLAKE CLARK
- This query says look at all the sids. If the sid appears in the sp\_shipments table, print the sname.
- **E** Subquery with EXISTS is **ALWAYS correlated.**

### Correlated Subqueries

- **A** correlated subquery contains references to tables included in the outer query.
- **This makes it difficult for the inner** subquery to be processed first.
- **The DB must process the subquery** for every row processed in the outer query.
- **Can be a very costly** query!

# Subquery with NOT Exists

- NOT EXISTS can also be used to test whether **no rows** are returned by the subquery.
- Find all suppliers who have not shipped any parts:

SELECT sname

### FROM sp\_suppliers s WHERE **NOT EXISTS**

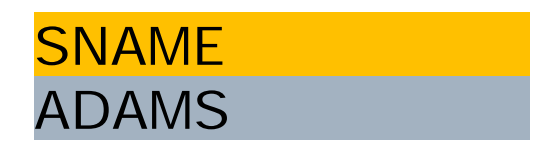

(SELECT 'X' FROM sp\_shipments sh WHERE  $sh.sid = s.sid$ ;

**This is also a correlated subquery** 

### Correlated Subquery - Analysis

SELECT sname FROM sp\_suppliers s

WHERE **EXISTS**

(SELECT 'X' FROM sp\_shipments sh

WHERE  $sh.sid = s.sid$ ;

- **The outer query knows nothing about the inner** query except its results.
- **Outer query cannot reference any columns in** the subquery, but….
- **Subquery has access to the outer query and** can reference outer query columns.
- "You can look out, but you can't look in"
- If there are 1,000 rows in shipments table, how many times will subquery run?

### Correlated Subquery Processing

- Select a row from the outer query.
- Determine value of the correlated column(s)
- For each record of the outer query, the inner query is executed.
- **The result of the inner query is then fed to** the outer query and evaluated. If it satisfies the criteria, the row is returned for output
- The next record of the outer query is selected and steps 2 through 4 are repeated until all the records of the outer query are evaluated.

### Correlated Subquery

- Given the algorithm described on previous slide, what is it similar to?
- **Think about our French Database** Consultant in the video?
- **Which join algorigthm is the** processing for a correlated subquery identical to?
	- Hash Join, Merge/Sort Join, or Nested Loops?

### Not Exists v. Outer Join

- Before outer joins **existed**, had to simulate outer join with not exists query.
- Outer join: SELECT sh.sid, s.sname FROM sp\_suppliers s LEFT OUTER JOIN sp\_shipments sh  $ON$  s.sid = sh.sid WHERE sh.sid IS NULL; **SID SNAME**
- NOT EXISTS subquery:

SELECT sname

FROM sp\_suppliers s

WHERE **NOT EXISTS**

(SELECT 'X' FROM sp\_shipments sh WHERE  $sh.sid = s.sid$ ;

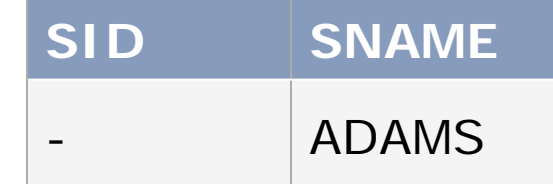

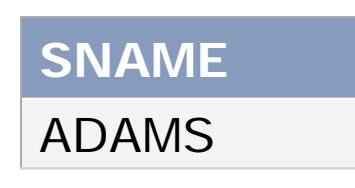

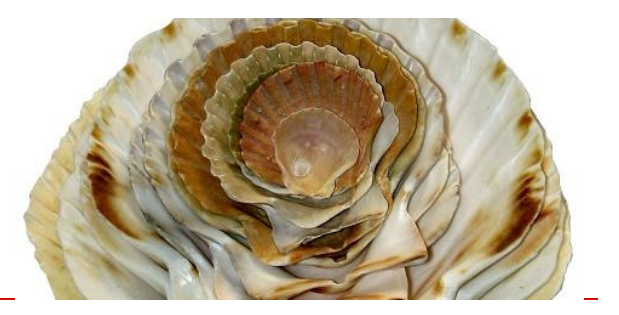

# Nested Subqueries

- It is possible to nest subqueries 255 (!!) levels deep.
- **Just because you can doesn't mean** you should
- 2 or 3 layers of nesting is OK

### Subqueries - Advice

- Try to avoid correlated subqueries.
- **Learn to read and understand them,** but don't write them!
- **For queries that run often, test join** performance v. subquery. There are situations where either could run faster.